## Instructions

- 1. Dun & Bradstreet (DUNS) Number To register in SAM, you will need a DUNS number. If you do not have a DUNS number, one can be requested without charge at <a href="http://fedgov.dnb.com/webform">http://fedgov.dnb.com/webform</a>.
- 2. SAM Registration Once you have a DUNS number, you can register in SAM by going to the following website: <a href="https://www.sam.gov">www.sam.gov</a>

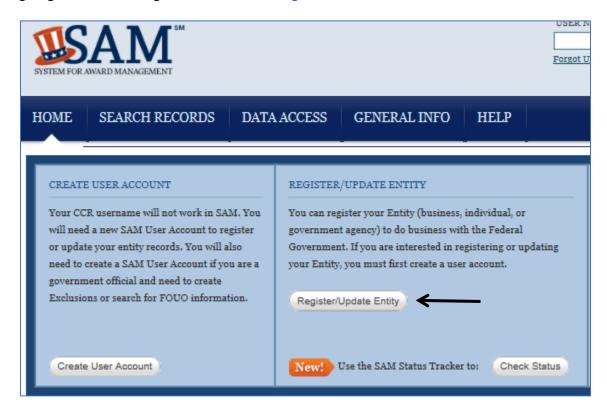

- 3. SAM Registration Information To complete SAM registration, you will need the following information.
  - Business Information: name, address, email, business start date, fiscal yearend close date, Tax Identification Number (SSN or EIN), Points of contact (name, phone/email)
  - Banking Information: ABA Routing Number, Account Number, Bank ACH (phone or email)
  - Other Information:
    - Commercial and Government Entity (CAGE) code. Note: If you do not have a CAGE code for your entity, one will be assigned automatically during the registration process.
- 4. Further Assistance If you need further assistance, please contact the SAM Help Desk at <a href="https://www.fsd.gov">www.fsd.gov</a>, 866-606-8220 or the Help tab on the SAM website.

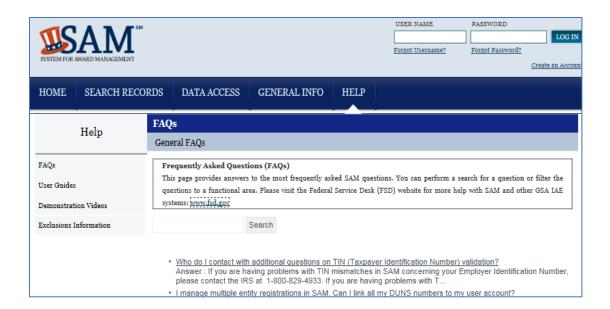